<span id="page-0-0"></span>Automatische Überprüfung der Anwendung mathematischer Näherungsverfahren durch Coderunner

\_<br>18. Workshop Mathematik in ingenieurwissenschaftlichen Studiengängen

# Alexander Dominicus 10.11.2023

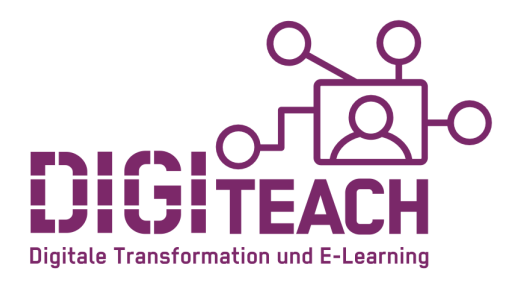

### <span id="page-1-0"></span>Table of Contents

#### [Problembeschreibung](#page-1-0)

Coderunner: Erklärung und Beispiele

[Coderunner: Benotung](#page-16-0)

Alexander Dominicus DigiTeach-Institut Automatische Überprüfung der Anwendung mathematischer Näherungsverfahren durch Coderunner

## Studierende sollen den Umgang mit iterativen (mathematische) Verfahren erlernen

#### Iterative Verfahren...

- näherungsweise Lösen einer Gleichung oder eines Gleichungssystems
- näherungsweise Darstellung von Zahlen
- numerische Lösen von (gewöhnlichen) Differentialgleichungen
- Approximation von Funktionen durch Polynome
- usw.

## Studierende sollen den Umgang mit iterativen (mathematische) Verfahren erlernen

#### Iterative Verfahren...

- näherungsweise Lösen einer Gleichung oder eines Gleichungssystems
- näherungsweise Darstellung von Zahlen
- numerische Lösen von (gewöhnlichen) Differentialgleichungen
- Approximation von Funktionen durch Polynome
- usw.
- ...werden in verschiedenen Bereichen der Hochschullehre angewendet
	- Mathematik
	- Ingenieurswissenschaften
	- Informatik
	- usw.

#### Musteraufgabe

Erstellen Sie einen Python-Programmcode, der mit Hilfe des Heron/Newton-Verfahrens für beliebiges  $a \in \mathbb{N} > 0$  eine Approximation my sqrt(a) berechnet, sodass

$$
|\mathtt{my\_sqrt}(a) - \sqrt{a}| < 10^{-6}
$$

gilt. Der Code sollte effizient sein d.h. so wenig Iterationen wie möglich verwenden.

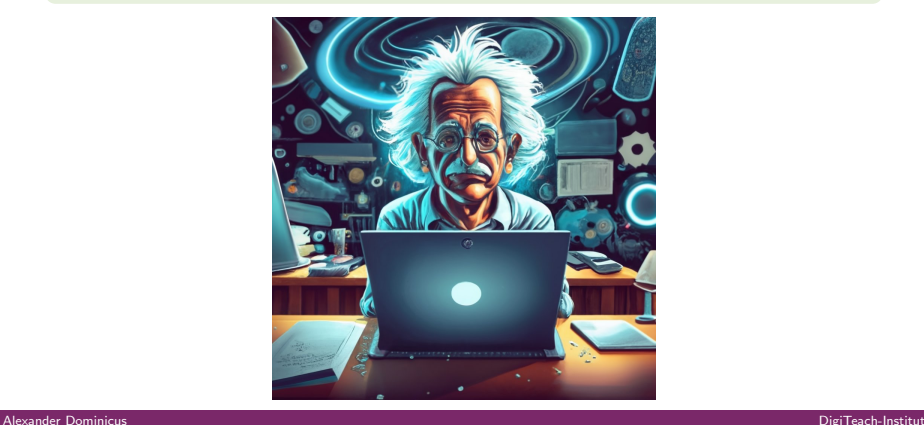

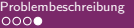

### verschiedene Problemlösungen

- klassischer Ansatz: Studierende erstellen Programmcode, Ausführung und Evaluation durch Dozierende/Mitarbeitende
	- ▷ zeitaufw¨andig
	- ▷ subjektiv in der Bewertung
- automatisierter/modernen Ansatz: Studierende erstellen Ihren Programmcode innerhalb eines Moodle Test und bekommen direkt eine objektive Bewertung Ihrer Leistung (inkl. Feedback)
- Wie ist das möglich?

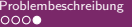

### verschiedene Problemlösungen

- klassischer Ansatz: Studierende erstellen Programmcode, Ausführung und Evaluation durch Dozierende/Mitarbeitende
	- ▷ zeitaufw¨andig
	- ▷ subjektiv in der Bewertung
- automatisierter/modernen Ansatz: Studierende erstellen Ihren Programmcode innerhalb eines Moodle Test und bekommen direkt eine objektive Bewertung Ihrer Leistung (inkl. Feedback)
- Wie ist das möglich?

CoderRunner-Plugin (Fragetyp):

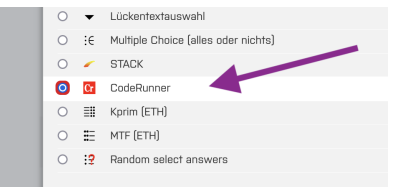

<span id="page-7-0"></span>[Problembeschreibung](#page-1-0) Coderunner: Erklärung und Beispiele Coderunner: Erklärung und Beispiele [Coderunner: Benotung](#page-16-0)<br>
■ 2000000

### Table of Contents

[Problembeschreibung](#page-1-0)

Coderunner: Erklärung und Beispiele

[Coderunner: Benotung](#page-16-0)

Alexander Dominicus DigiTeach-Institut Automatische Überprüfung der Anwendung mathematischer Näherungsverfahren durch Coderunner

<span id="page-8-0"></span>[Problembeschreibung](#page-1-0) and Eine Coderunner: Erklärung und Beispiele Goderunner: Erklärung und Beispiele Goderunner: Benotung [Coderunner: Benotung](#page-16-0) Coderunner: Benotung Coderunner: Benotung Coderunner: Benotung Coderunner: Ben

### Was ist Coderunner?

- Moodle Fragetyp
- Studierende erstellen Programmcode
	- ▷ Code wird auf Fehler ausgeführt und auf Fehler geprüft (Jobe-Server)
	- ▷ Ausgabe des Codes wird automatisch bewertet
- Unterschiedliche Programmiersprachen unterstützt (Python3, C,  $C_{++}$ , Java, PHP, JavaScript (NodeJS), SQL, Octave/Matlab)

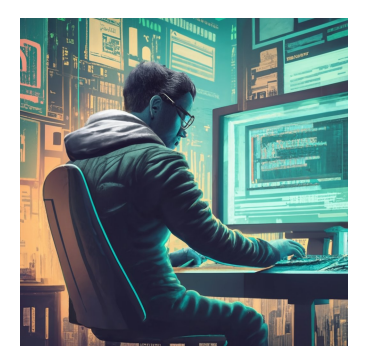

### <span id="page-9-0"></span>Beispiel I: Octave

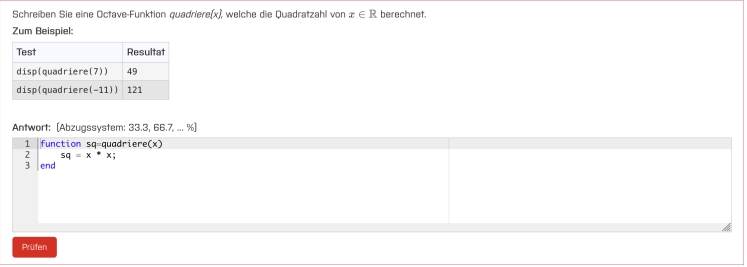

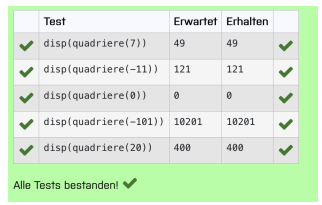

#### Abbildung: Beispiel: Octave-Programmcode

<span id="page-10-0"></span>[Problembeschreibung](#page-1-0) Coderunner: Erklärung und Beispiele Coderunner: Erklärung und Beispiele [Coderunner: Benotung](#page-16-0)<br>2000 Coderunner: Coderunner: Coderunner: Coderunner: Erklärung und Beispiele Coderunner: Coderunner: Benotun

### Beispiel II: Python

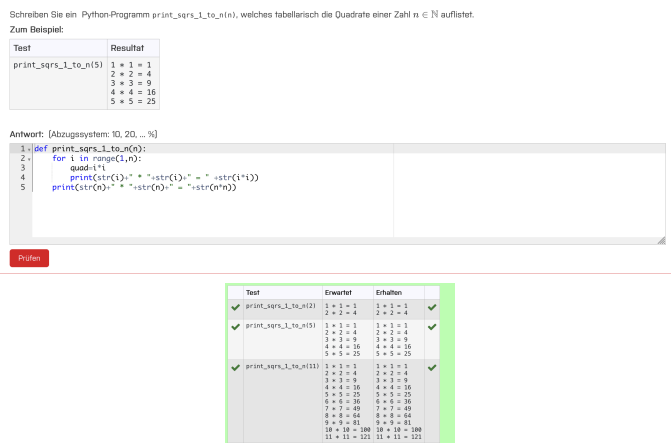

Abbildung: Beispiel: Python-Programmcode

 $\begin{array}{ccccccccc} \bullet & \text{print\_sqrs\_1\_to\_n(0)} & 0 & \ast & 0 & = 0 & \dots & 0 & \ast & 0 & = 0 & \dots & \bullet \end{array}$ 

Alle Tests bestanden!  $\blacktriangleright$ 

<span id="page-11-0"></span>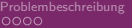

## Codeausführung und Benotung: Exakte Ubereinstimmung

- 1. Der studentische Programmcode wird in einen template eingebettet und damit  $a$ usführbar.
- 2. Der erweiterte Programmcode wird ausgeführt und bewertet:
	- ▷ Grundlage der Bewertung bei den gegebenen Beispielen ist die exakte Ubereinstimmung der Studentischen Antwort mit der hinterlegten Antwort
	- ▷ Nur bei exakter Ubereinstimmung wird die Frage als richtig gewertet, sonst als falsch ¨

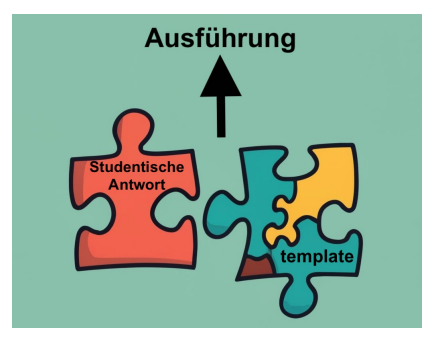

<span id="page-12-0"></span>[Problembeschreibung](#page-1-0) and Eine Coderunner: Erklärung und Beispiele Coderunner: Erklärung und Beispiele [Coderunner: Benotung](#page-16-0) Coderunner: Benotung Coderunner: Benotung Coderunner: Benotung Coderunner: Benotung Coderunner: Ben

## Bewertung:  $Exakte$  Übereinstimmung

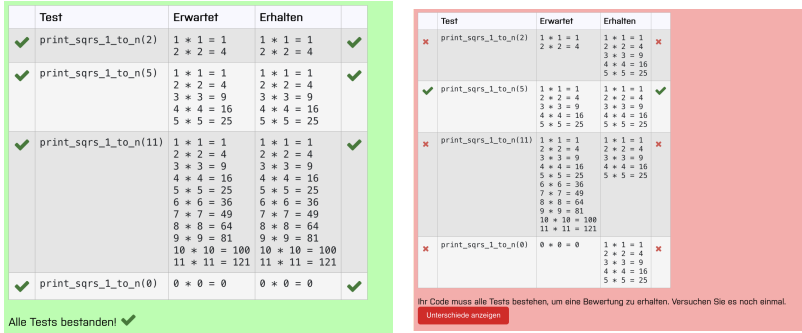

Abbildung: Vergleich: korrekt und falsch gewertete Antworten

Alexander Dominicus DigiTeach-Institut

<span id="page-13-0"></span>

### Zurück zur Musteraufgabe...

#### Musteraufgabe

Erstellen Sie einen Python-Programmcode, der mit Hilfe des Heron/Newton-Verfahrens für beliebiges  $a \in \mathbb{N} > 0$  eine Approximation my sqrt(a) berechnet, sodass

$$
|\mathtt{my\_sqrt}(a) - \sqrt{a}| < 10^{-6}
$$

gilt. Der Code sollte effizient sein d.h. so wenig Iterationen wie möglich verwenden.

# Musteraufgabe  $\leftrightarrow$  exakte Übereinstimmung  $H$

## Zurück zur Musteraufgabe...

#### Musteraufgabe

Erstellen Sie einen Python-Programmcode, der mit Hilfe des Heron/Newton-Verfahrens für beliebiges  $a \in \mathbb{N} > 0$  eine Approximation my sqrt(a) berechnet, sodass

$$
|\mathtt{my\_sqrt}(a) - \sqrt{a}| < 10^{-6}
$$

gilt. Der Code sollte effizient sein d.h. so wenig Iterationen wie möglich verwenden.

# Musteraufgabe  $\leftrightarrow$  exakte Übereinstimmung  $H$

# Lösung:

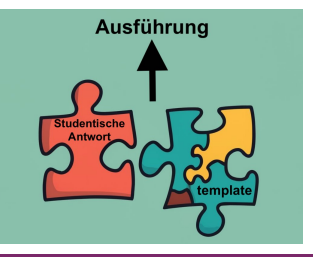

<span id="page-15-0"></span>

### Zurück zur Musteraufgabe...

#### Musteraufgabe

Erstellen Sie einen Python-Programmcode, der mit Hilfe des Heron/Newton-Verfahrens für beliebiges  $a \in \mathbb{N} > 0$  eine Approximation my sqrt(a) berechnet, sodass

$$
|\mathtt{my\_sqrt}(a) - \sqrt{a}| < 10^{-6}
$$

gilt. Der Code sollte effizient sein d.h. so wenig Iterationen wie möglich verwenden.

# Musteraufgabe  $\leftrightarrow$  exakte Übereinstimmung  $H$

# Lösung:

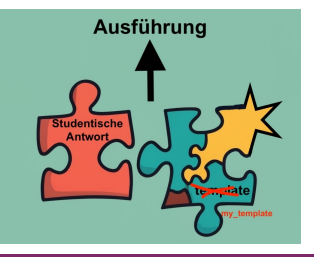

Alexander Dominicus DigiTeach-Institut

### <span id="page-16-0"></span>Table of Contents

[Problembeschreibung](#page-1-0)

Coderunner: Erklärung und Beispiele

[Coderunner: Benotung](#page-16-0)

Alexander Dominicus DigiTeach-Institut Automatische Überprüfung der Anwendung mathematischer Näherungsverfahren durch Coderunner

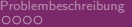

Problember: Erklärung und Beispiele Coderunner: **[Coderunner: Benotung](#page-16-0) und Beispiele Coderunner: Benotung und Be**<br>Coderunner: Erklärung und Beispiele Coderunner: Coderunner: Benotung und Beispiele Coderunner: Benotung und

#### Anpassung der Benotung

- Coderunner bietet die Möglichkeit das template anzupassen in den der studentische Programmcode eingebettet wird
	- ▷ Bewertung/Benotung anpassen
	- ▷ spezifisches Feedback
	- ▷ Antworten werten, die keine exakte Übereinstimmung benötigen
- Musteraufgabe kann in Moodle abgeprüft werden!

#### v CodeRunner-Fragetyp

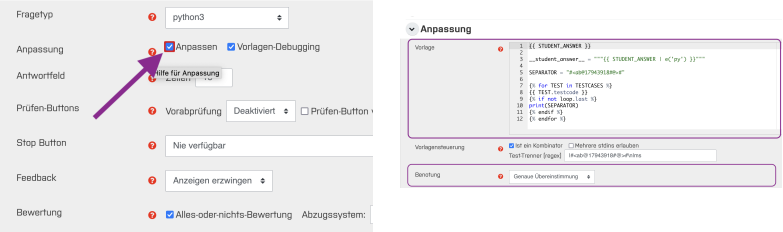

Abbildung: Bewertung Anpassen bei Coderunner Fragetyp

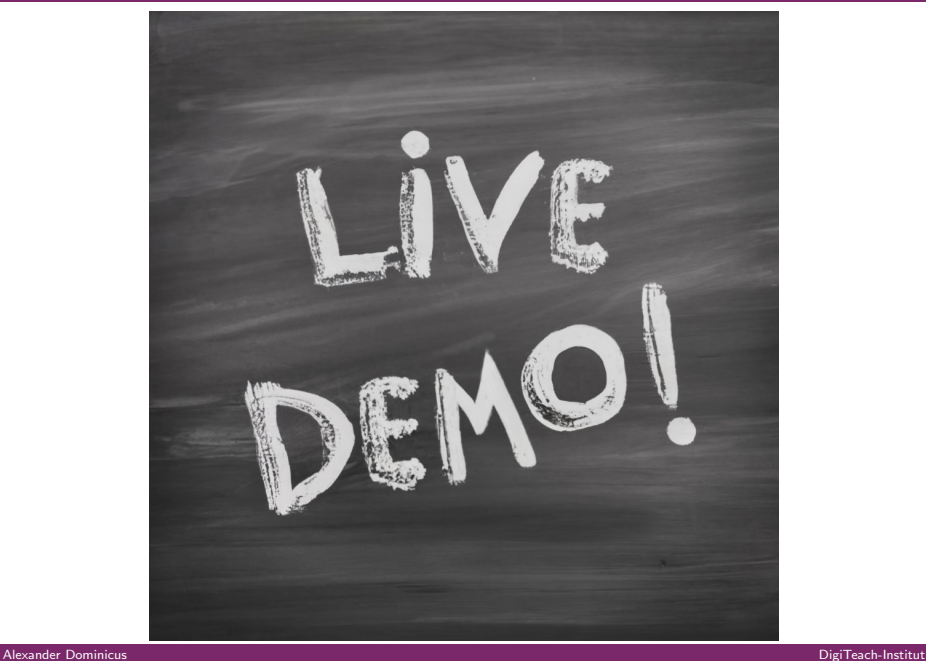

#### Download der Beispiele

#### Alle hier gezeigten Beispiele finden Sie zum Download auf der Homepage des DigiTeach-Instituts

<https://www.hochschule-bochum.de/digiteach/materialien-downloads/>

#### Download von Materialien

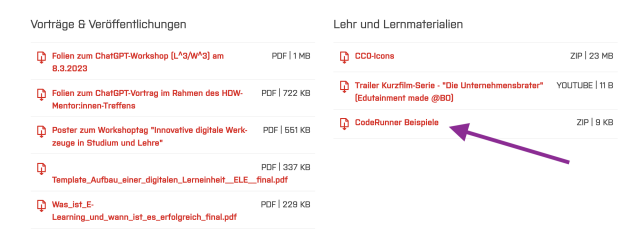

[Problembeschreibung](#page-1-0) and Eine Coderunner: Erklärung und Beispiele Coderunner: Erklärung und Beispiele [Coderunner: Benotung](#page-16-0) Coderunner: Benotung Coderunner: Benotung Coderunner: Benotung Coderunner: Benotung Coderunner: Ben

#### Ende: Zeit für Diskussionen!

# Vielen Dank für Ihre Aufmerksamkeit! Gibt es Fragen?

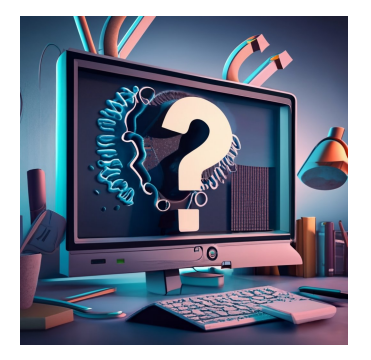

# Email: [alexander.dominicus@hs-bochum.de](mailto:alexander.dominicus@hs-bochum.de)

Alexander Dominicus DigiTeach-Institut